## **Importing SysML requirements from Excel**

SysML requirements can be imported from Excel files. The import is performed in three successive steps, first we import the headers from the Excel file, next we import the schema or mapping between the Excel file columns and the SysML requirement attributes, and lastly we import the data rows from the Excel file and cast them into SysML requirements.

We will start with a sample Excel file, shown below.

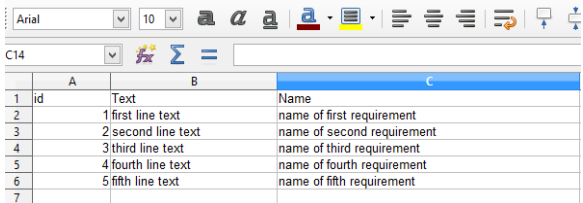

**Related pages**

- Importing table headers [from Excel](https://docs.nomagic.com/display/EI190SP3/Importing+table+headers+from+Excel)
- Create mapping between [excel file and SysML](https://docs.nomagic.com/display/EI190SP3/Create+mapping+between+excel+file+and+SysML+requirement+attributes)  [requirement attributes](https://docs.nomagic.com/display/EI190SP3/Create+mapping+between+excel+file+and+SysML+requirement+attributes)
- [Importing data from Excel](https://docs.nomagic.com/display/EI190SP3/Importing+data+from+Excel)